## Defect Detect

# Windows **Memory Dump Analysis Accelerated**

**The Communication** 

### **Version 6**

**Part 1: Process User Space** 

**Dmitry Vostokov Software Diagnostics Services**  Published by OpenTask, Republic of Ireland

Copyright © 2023 by OpenTask

Copyright © 2023 by Software Diagnostics Services

Copyright © 2023 by Dmitry Vostokov

All rights reserved. No part of this book may be reproduced, stored in a retrieval system, or transmitted, in any form or by any means, without the prior written permission of the publisher.

Product and company names mentioned in this book may be trademarks of their owners.

OpenTask books and magazines are available through booksellers and distributors worldwide. For further information or comments, send requests to press@opentask.com.

A CIP catalog record for this book is available from the British Library.

ISBN-l3: 978-1-912636-92-1 (Paperback)

Revision 6.00 (July 2023)

#### **Contents**

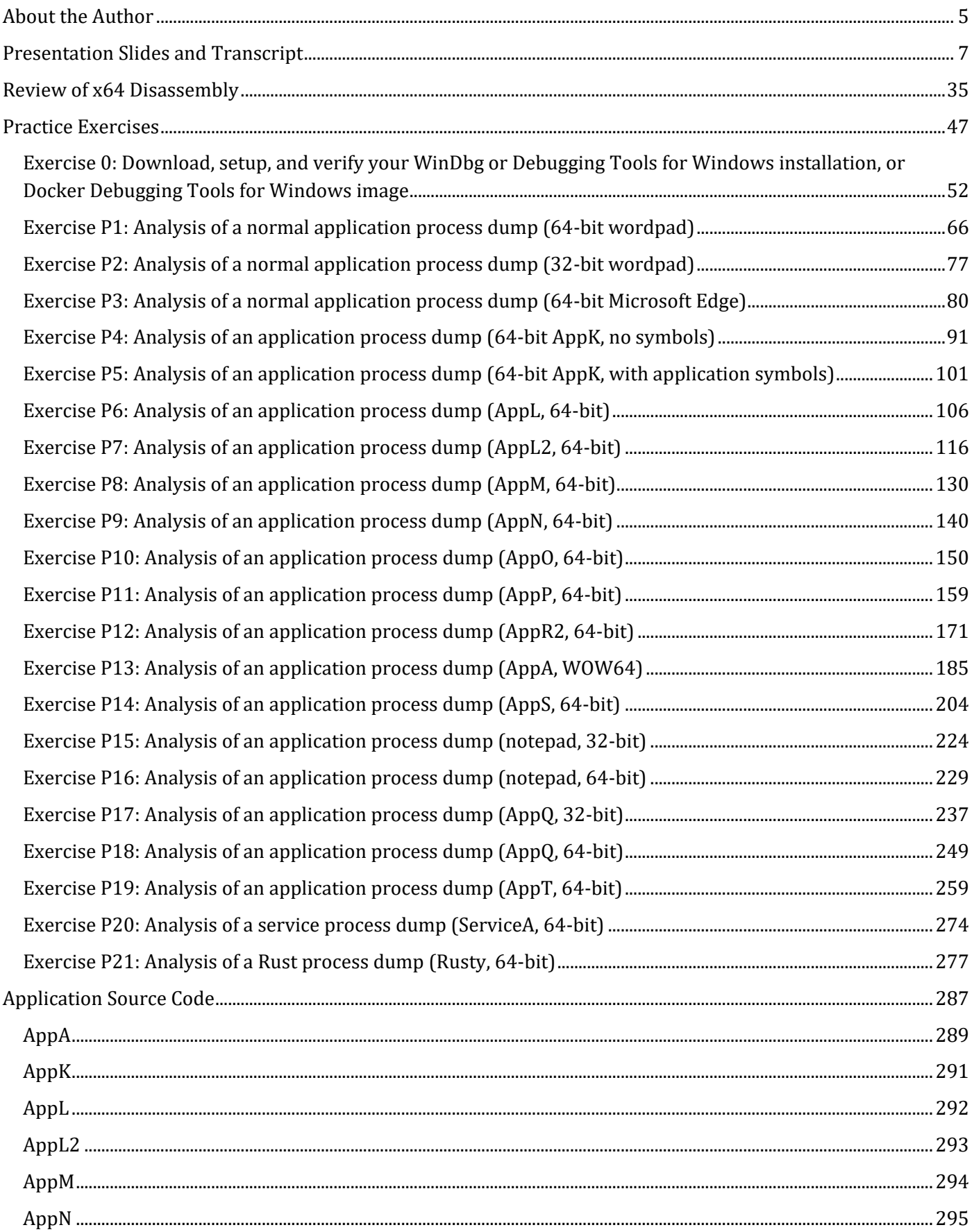

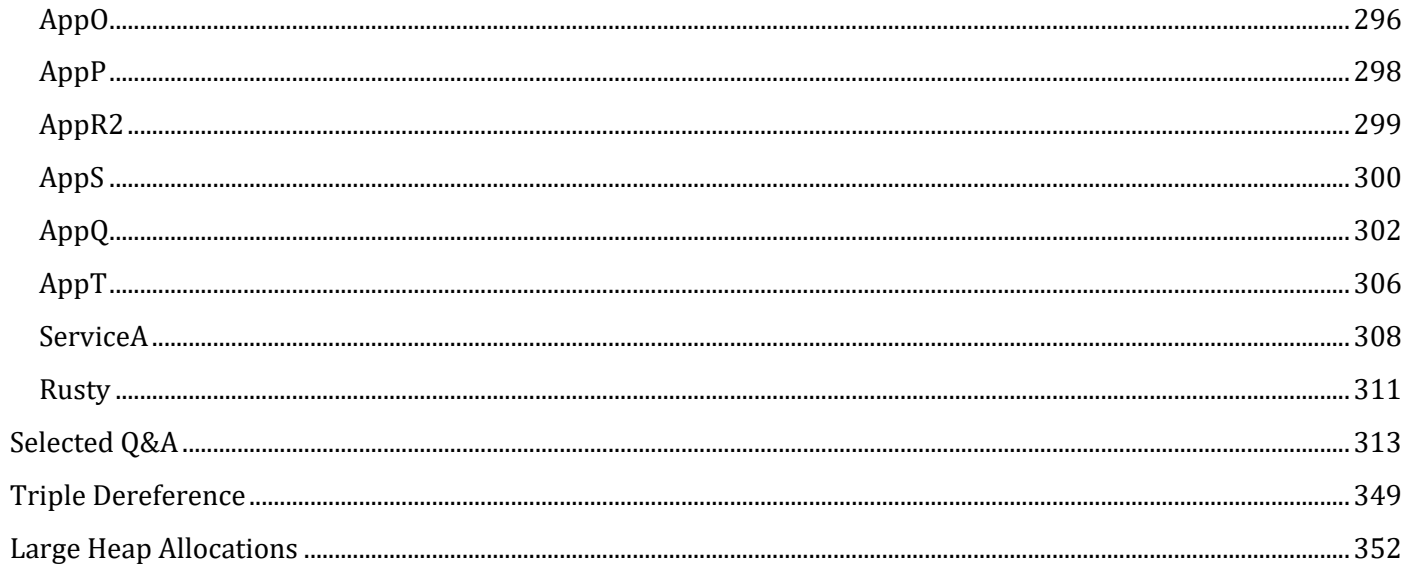

#### **Exercise P1: Analysis of a normal application process dump (64-bit wordpad)**

**Goal:** Learn how to see dump file type and version, get a stack trace, check its correctness, perform default analysis, list threads and modules, check module version information, dump module data, and check the process environment.

**Patterns:** Manual Dump (Process); Stack Trace; Not My Version (Software); Environment Hint; Unknown Component.

- 1. Launch WinDbg.
- 2. Open \AWMDA-Dumps\Process\x64\wordpad.DMP.
- 3. We get the dump file loaded:

Microsoft (R) Windows Debugger Version 10.0.25877.1004 AMD64 Copyright (c) Microsoft Corporation. All rights reserved.

Loading Dump File [C:\AWMDA-Dumps\Process\x64\wordpad.DMP] User Mini Dump File with Full Memory: Only application data is available

\*\*\*\*\*\*\*\*\*\*\*\*\* Path validation summary \*\*\*\*\*\*\*\*\*\*\*\*\*\* Response Time (ms) Location<br>Deferred srv\* Deferred Symbol search path is: srv\* Executable search path is: Windows 10 Version 22000 MP (2 procs) Free x64 Product: WinNt, suite: SingleUserTS Personal Edition build lab: 22000.1.amd64fre.co\_release.210604-1628 Debug session time: Sat Jul 15 18:04:32.000 2023 (UTC + 1:00) System Uptime: 0 days 0:21:14.009 Process Uptime: 0 days 0:04:51.000 ................................................................ ........................ Loading unloaded module list ............ For analysis of this file, run !analyze -v win32u!NtUserGetMessage+0x14: 00007ff9`13c31414 c3 ret

4. Open a log file to save all future output using the **.logopen** command:

0:000> **.logopen** C:\AWMDA-Dumps\Process\x64\wordpad.log Opened log file 'C:\AWMDA-Dumps\Process\x64\wordpad.log' 5. Type **k** command to verify the correctness of the stack trace:

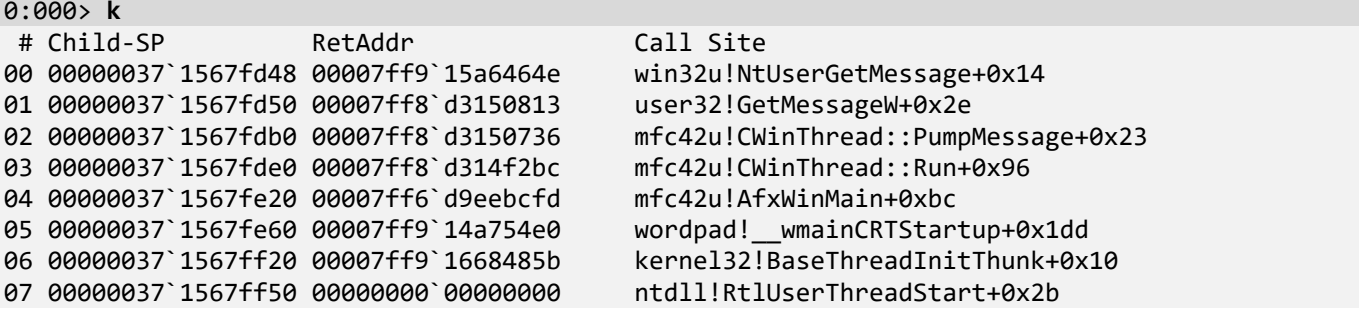

6. Type the **version** command to get the OS version, system and process uptimes, the dump file timestamp,

and its type:

0:000> **version Windows 10 Version 22000 MP (2 procs) Free x64** Product: WinNt, suite: SingleUserTS Personal Edition build lab: 22000.1.amd64fre.co\_release.210604-1628 **Debug session time: Sat Jul 15 18:04:32.000 2023 (UTC + 1:00) System Uptime: 0 days 0:21:14.009 Process Uptime: 0 days 0:04:51.000** Kernel time: 0 days 0:00:01.000 User time: 0 days 0:00:00.000 **Full memory user mini dump: C:\AWMDA-Dumps\Process\x64\wordpad.DMP** Microsoft (R) Windows Debugger Version 10.0.25877.1004 AMD64 Copyright (c) Microsoft Corporation. All rights reserved. command line: '"C:\Program Files\WindowsApps\Microsoft.WinDbg\_1.2306.12001.0\_x64\_\_8wekyb3d8bbwe\amd64\EngHost.exe" npipe:pipe=DbgX\_485dd9d6637e46dfbfb0270a9e44d88e,password=0ed044e5d5a4 "C:\Program Files\WindowsApps\Microsoft.WinDbg\_1.2306.12001.0\_x64\_\_8wekyb3d8bbwe\amd64" "C:\ProgramData\Dbg"' Debugger Process 0x21DC dbgeng: image 10.0.25877.1004, [path: C:\Program Files\WindowsApps\Microsoft.WinDbg\_1.2306.12001.0\_x64\_\_8wekyb3d8bbwe\amd64\dbgeng.dll] dbghelp: image 10.0.25877.1004, [path: C:\Program Files\WindowsApps\Microsoft.WinDbg\_1.2306.12001.0\_x64\_\_8wekyb3d8bbwe\amd64\dbghelp.dll] DIA version: 32595 Extension DLL search Path:  $[\ldots]$ Extension DLL chain: DbgEngCoreDMExt: image 10.0.25877.1004, API 0.0.0, [path: C:\Program Files\WindowsApps\Microsoft.WinDbg\_1.2306.12001.0\_x64\_\_8wekyb3d8bbwe\amd64\winext\DbgEngCoreDMExt.dll] MachOBinComposition: image 10.0.25877.1004, API 0.0.0, [path: C:\Program Files\WindowsApps\Microsoft.WinDbg\_1.2306.12001.0\_x64\_\_8wekyb3d8bbwe\amd64\winext\MachOBinComposition.dll] ELFBinComposition: image 10.0.25877.1004, API 0.0.0, [path: C:\Program Files\WindowsApps\Microsoft.WinDbg\_1.2306.12001.0\_x64\_\_8wekyb3d8bbwe\amd64\winext\ELFBinComposition.dll] dbghelp: image 10.0.25877.1004, API 10.0.6, [path: C:\Program Files\WindowsApps\Microsoft.WinDbg\_1.2306.12001.0\_x64\_\_8wekyb3d8bbwe\amd64\dbghelp.dll] exts: image 10.0.25877.1004, API 1.0.0, [path: C:\Program Files\WindowsApps\Microsoft.WinDbg\_1.2306.12001.0\_x64\_\_8wekyb3d8bbwe\amd64\WINXP\exts.dll] uext: image 10.0.25877.1004, API 1.0.0, [path: C:\Program Files\WindowsApps\Microsoft.WinDbg\_1.2306.12001.0\_x64\_\_8wekyb3d8bbwe\amd64\winext\uext.dll] ntsdexts: image 10.0.25877.1004, API 1.0.0, [path: C:\Program Files\WindowsApps\Microsoft.WinDbg\_1.2306.12001.0\_x64\_\_8wekyb3d8bbwe\amd64\WINXP\ntsdexts.dll]

**Note:** Debug session time is when the dump was generated. Although the dump is called a "mini dump," it is a full memory user dump with all process memory included.

#### 7. Type the default analysis command **!analyze -v**:

**Note:** This command may take some time initially as symbols may be downloaded from the symbol server:

0:000> **!analyze -v** \*\*\*\*\*\*\*\*\*\*\*\*\*\*\*\*\*\*\*\*\*\*\*\*\*\*\*\*\*\*\*\*\*\*\*\*\*\*\*\*\*\*\*\*\*\*\*\*\*\*\*\*\*\*\*\*\*\*\*\*\*\*\*\*\*\*\*\*\*\*\*\*\*\*\*\*\*\*\* \* \* Exception Analysis \* \* \*\*\*\*\*\*\*\*\*\*\*\*\*\*\*\*\*\*\*\*\*\*\*\*\*\*\*\*\*\*\*\*\*\*\*\*\*\*\*\*\*\*\*\*\*\*\*\*\*\*\*\*\*\*\*\*\*\*\*\*\*\*\*\*\*\*\*\*\*\*\*\*\*\*\*\*\*\*\* KEY\_VALUES\_STRING: 1 Key : Analysis.CPU.mSec Value: 702 Key : Analysis.Elapsed.mSec Value: 8353 Key : Analysis.IO.Other.Mb Value: 13 Key : Analysis.IO.Read.Mb Value: 0 Key : Analysis.IO.Write.Mb Value: 27 Key : Analysis.Init.CPU.mSec Value: 171 Key : Analysis.Init.Elapsed.mSec Value: 330539 Key : Analysis.Memory.CommitPeak.Mb Value: 145 Key : Failure.Bucket Value: BREAKPOINT\_80000003\_win32u.dll!NtUserGetMessage Key : Failure.Hash Value: {3112b5eb-303b-e877-0655-90bdfa336126} Key : Timeline.OS.Boot.DeltaSec Value: 1274 Key : Timeline.Process.Start.DeltaSec Value: 291 Key : WER.OS.Branch Value: co\_release Key : WER.OS.Version Value: 10.0.22000.1 Key : WER.Process.Version Value: 10.0.22000.1 FILE\_IN\_CAB: wordpad.DMP NTGLOBALFLAG: 400 APPLICATION\_VERIFIER\_FLAGS: 0 **EXCEPTION\_RECORD: (.exr -1) ExceptionAddress: 0000000000000000 ExceptionCode: 80000003 (Break instruction exception) ExceptionFlags: 00000000 NumberParameters: 0** FAULTING THREAD: 000002d8 PROCESS\_NAME: wordpad.exe ERROR\_CODE: (NTSTATUS) 0x80000003 - {EXCEPTION} Breakpoint A breakpoint has been reached. EXCEPTION\_CODE\_STR: 80000003 **STACK\_TEXT: 00000037`1567fd48 00007ff9`15a6464e : 00007ff8`d328a460 00007ff8`d314b71b 00007ff8`d328a460 00007ff8`d314ba4b : win32u!NtUserGetMessage+0x14 00000037`1567fd50 00007ff8`d3150813 : 00007ff6`d9fddfd0 00000000`00000000 00000000`ffffffff 00000000`00000000 : user32!GetMessageW+0x2e 00000037`1567fdb0 00007ff8`d3150736 : 00000000`00000002 00000000`00000001 00000000`00000000 00000000`00000000 : mfc42u!CWinThread::PumpMessage+0x23 00000037`1567fde0 00007ff8`d314f2bc : 00000000`00000001 00007ff6`d9ee0000 00000000`00000000 00000164`9e3d6bec : mfc42u!CWinThread::Run+0x96 00000037`1567fe20 00007ff6`d9eebcfd : 00000000`00000001 00000000`00000000 00000000`00000000 00000000`0000001f : mfc42u!AfxWinMain+0xbc 00000037`1567fe60 00007ff9`14a754e0 : 00000000`00000000 00000000`00000000 00000000`00000000 00000000`00000000 : wordpad!\_\_wmainCRTStartup+0x1dd 00000**<br>000000 00000001f : mfc42ulAfxWinMain+0xbc<br>00000 000000000 : wordpad!\_wmainCRTStartup+0x1dd<br>00000 000000000 : kernel32!BaseThreadInitThunk+0x10<br>00000`00000000 : ntdll!RtlUserThreadStart+0x2b **00000037`1567ff50 00000000`00000000 : 00000000`00000000 00000000`00000000 00000000`00000000 00000000`00000000 : ntdll!RtlUserThreadStart+0x2b STACK\_COMMAND: ~0s; .ecxr ; kb**

SYMBOL\_NAME: win32u!NtUserGetMessage+14

MODULE\_NAME: win32u

IMAGE\_NAME: win32u.dll FAILURE\_BUCKET\_ID: BREAKPOINT\_80000003\_win32u.dll!NtUserGetMessage OS\_VERSION: 10.0.22000.1 BUILDLAB\_STR: co\_release OSPLATFORM\_TYPE: x64 OSNAME: Windows 10 IMAGE\_VERSION: 10.0.22000.434 FAILURE\_ID\_HASH: {3112b5eb-303b-e877-0655-90bdfa336126} Followup: MachineOwner ---------

**Note:** "**Break instruction exception**" can be the sign of a **Manual Dump** pattern, but often WinDbg is not able to figure out an exception that may be on another thread or hidden. **STACK\_COMMAND** shows the sequence commands that WinDbg executed to get **STACK\_TEXT**.

8. Now we check how many threads there are by using the **~** command:

0:000> **~**

. 0 Id: **118c.2d8** Suspend: 0 Teb: 00000037`15400000 Unfrozen

1 Id: 118c.1064 Suspend: 0 Teb: 00000037`15408000 Unfrozen

2 Id: 118c.2108 Suspend: 0 Teb: 00000037`1540a000 Unfrozen

3 Id: 118c.50c Suspend: 0 Teb: 00000037`1540c000 Unfrozen

**Note: 118c** is Process ID (PID), and **2d8** is Thread ID (TID). **118c.2d8** is called CID (Client ID).

9. Now we dump a stack trace using the **kc** command (only modules and symbols):

#### 0:000> **kc**

# Call Site 00 win32u!NtUserGetMessage 01 user32!GetMessageW 02 mfc42u!CWinThread::PumpMessage 03 mfc42u!CWinThread::Run 04 mfc42u!AfxWinMain 05 wordpad! wmainCRTStartup 06 kernel32!BaseThreadInitThunk 07 ntdll!RtlUserThreadStart

10. Now we dump the stack trace of the current thread using the **k** command (with symbols, return addresses, and function offsets):

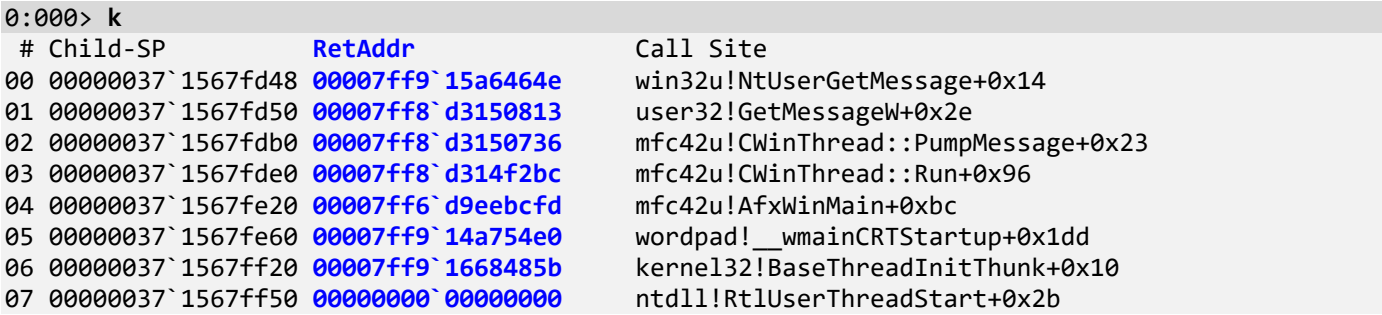

**Hint:** How to check that the stack trace is correct. Use the **ub** command (**u**nassemble **b**ackward) to check if there is a *call* instruction. We check that the *GetMessageW* function was called from the *CWinThread::PumpMessage* function:

#### **0:000> k** # Child-SP RetAddr Call Site 00 00000037`1567fd48 00007ff9`15a6464e 01 00000037`1567fd50 **00007ff8`d3150813** user32!**GetMessageW**+0x2e 02 00000037`1567fdb0 00007ff8`d3150736 mfc42u!**CWinThread::PumpMessage**+0x23 03 00000037`1567fde0 00007ff8`d314f2bc 04 00000037`1567fe20 00007ff6`d9eebcfd mfc42u!AfxWinMain+0xbc<br>05 00000037`1567fe60 00007ff9`14a754e0 wordpad!\_\_wmainCRTStartup+0x1dd 05 00000037`1567fe60 00007ff9`14a754e0 wordpad!\_\_wmainCRTStartup+0x1dd<br>06 00000037`1567ff20 00007ff9`1668485b kernel32!BaseThreadInitThunk+0x10 06 00000037`1567ff20 00007ff9`1668485b 07 00000037`1567ff50 00000000`00000000 ntdll!RtlUserThreadStart+0x2b 0:000> **ub 00007ff8`d3150813** mfc42u!**CWinThread::PumpMessage**+0x9: 00007ff8`d31507f9 20488d and byte ptr [rax-73h],cl 00007ff8`d31507fc 59 pop rcx 00007ff8`d31507fd 68488bf948 push 00007ff8`d3150802 8bcb mov ecx,ebx

qword ptr [mfc42u! imp GetMessageW (00007ff8`d324c840)]

Then we check that the *NtUserGetMessage* function was called from the *GetMessageW* function:

00007ff8`d3150804 4533c9 xor r9d,r9d 00007ff8`d3150807 4533c0 xor r8d,r8d 00007ff8`d315080a 33d2 xor edx,edx

```
0:000> k
 # Child-SP RetAddr Call Site
00 00000037`1567fd48 00007ff9`15a6464e win32u!NtUserGetMessage+0x14
01 00000037`1567fd50 00007ff8`d3150813 user32!GetMessageW+0x2e
02 00000037`1567fdb0 00007ff8`d3150736
03 00000037`1567fde0 00007ff8`d314f2bc mfc42u!CWinThread::Run+0x96
04 00000037`1567fe20 00007ff6`d9eebcfd mfc42u!AfxWinMain+0xbc
05 00000037`1567fe60 00007ff9`14a754e0 wordpad!__wmainCRTStartup+0x1dd
06 00000037`1567ff20 00007ff9`1668485b kernel32!BaseThreadInitThunk+0x10
07 00000037`1567ff50 00000000`00000000 ntdll!RtlUserThreadStart+0x2b
0:000> ub 00007ff9`15a6464e 
user32!GetMessageW+0x9:
```

```
00007ff9`15a64629 488bd9 mov rbx,rcx
00007ff9`15a6462c 458bc8 mov r9d,r8d
00007ff9`15a6462f 440bc8
00007ff9`15a64632 41f7c10000feff test r9d,0FFFE0000h
                                   jne user32!GetMessageW+0x20be6 (00007ff9`15a85206)
00007ff9`15a6463f 448bc8 mov r9d,eax
00007ff9`15a64642 48897c2460 mov qword ptr [rsp+60h],rdi<br>00007ff9`15a64647 48ff158a260700 call qword ptr [user32! imp |
                                           qword ptr [user32!_imp_NtUserGetMessage (00007ff9`15ad6cd8)]
```
**Note:** Remember the functions call each other from bottom to top. The topmost function from the stack trace is the last one that was called. **ExceptionAddress** may point to the last one. We will come to this in the real exception process dumps later.

11. Now we check the list of loaded modules using the **lm** command:

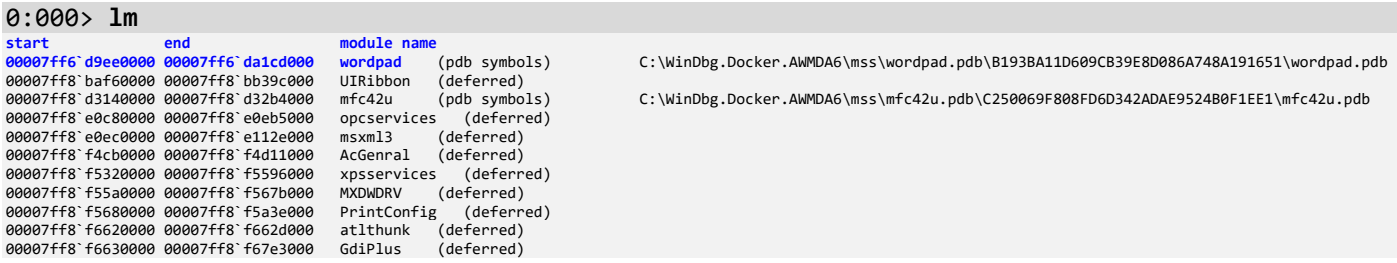

00007ff8`f7470000 00007ff8`f77d6000 msftedit (deferred)<br>00007ff8`f7d70000 00007ff8`f7d96000 globinputhost (deferred) 00007ff8`f7d70000 00007ff8`f7d96000 globinputhost (deferred)<br>00007ff8`fa3c0000 00007ff8`fa41d000 dataexchange (deferred) 00007ff8`fa3c0000 00007ff8`fa41d000 dataexchange (deferred) 00007ff8`fa420000 00007ff8`fa489000 oleacc (deferred) 00007ff8`fb530000 00007ff8`fb59a000 ninput (deferred) 00007ff8`fb8d0000 00007ff8`fb8f3000 fontsub (deferred) 00007ff8`fcdf0000 00007ff8`fd072000 msxml6 (deferred) 00007ff8`ff650000 00007ff8`ff6eb000 winspool (deferred) 00007ff9`00880000 00007ff9`00b25000 comctl32 (deferred)<br>00007ff9`01170000 00007ff9`01246000 jscript (deferred) 00007ff9`01170000 00007ff9`01246000 jscript (deferred) 00007ff9`01840000 00007ff9`0189b000 XpsPushLayer (deferred) 00007ff9`01df0000 00007ff9`01e6b000 MpOAV (deferred)<br>00007ff9`01df0000 00007ff9`01e6b000 mpr (deferred) 00007ff9`04070000 00007ff9`0408d000 mpr (deferred) 00007ff9`07360000 00007ff9`0740e000 TextShaping (deferred)<br>00007ff9`074e0000 00007ff9`0760d000 textinnutframework (deferred) 00007ff9`074e0000 00007ff9`0760d000 textinputframework<br>00007ff9`08120000 00007ff9`0812a000 version (deferred) 00007ff9`08120000 00007ff9`0812a000 version (deferred) 00007ff9`08130000 00007ff9`08163000 winmm (deferred)<br>00007ff9`08360000 00007ff9`08522000 Windows\_Globalization 00007ff9`08360000 00007ff9`08522000 Windows\_Globalization (deferred)<br>00007ff9`08530000 00007ff9`0878f000 DWrite (deferred) DWrite (deferred)<br>OneCoreUAPCommonProxyStub 00007ff9`08790000 00007ff9`08fa6000 OneCoreUAPCommonProxyStub (deferred) 00007ff9`0a580000 00007ff9`0a72e000 00007ff9`0a770000 00007ff9`0a8f8000 Windows\_UI<br>00007ff9`0b5e0000 00007ff9`0b645000 Bcp47Langs Mindows\_UI (deferred)<br>Bcp47Langs (deferred)<br>nomoroxy (deferred) 00007ff9`0c0d0000 00007ff9`0c0e2000 npmproxy (deferred) 00007ff9`0c5b0000 00007ff9`0c816000 twinapi\_appcore (pdb symbols)<br>C:\WinDbg.Docker.AWMDA6\mss\twinapi.appcore.pdb\4FD957C7E31BBC581E01125EC191B7F81\twinapi.appcore.pdb - (m. 2000) - 2000 - 2000 - 2000 - 2000 - 2000 - 2000 - 2000 - 2000 - 2000 - 2000 - 2000 - 2000 - 2000 - 2000<br>- 2000 - 2000 - 2000 - 2000 - 2000 - 2000 - 2000 - 2000 - 2000 - 2000 - 2000 - 2000 - 2000 - 2000 - 2000 - 20<br>- 00007ff9`0cdd0000 00007ff9`0d082000 iertutil (deferred) 00007ff9`0d100000 00007ff9`0d2ee000 urlmon (deferred) 00007ff9`0d850000 00007ff9`0d869000 dhcpcsvc6 (deferred) 00007ff9`0db20000 00007ff9`0db3e000 dhcpcsvc (deferred)<br>00007ff9`0db20000 00007ff9`0db3e000 dhcpcsvc (deferred)<br>00007ff9`0e250000 00007ff9`0e2c1000 netprofm (deferred) 00007ff9`0e250000 00007ff9`0e2c1000 netprofm (deferred) 00007ff9`0e670000 00007ff9`0e9dd000 CoreUIComponents (deferred) 00007ff9`0f140000 00007ff9`0f1d2000 msvcp110\_win (deferred) 00007ff9`0f6a0000 00007ff9`0f6d1000 prntvpt (deferred) 00007ff9`0f820000 00007ff9`0f857000<br>00007ff9`10930000 00007ff9`10a62000 CoreMessaging (deferred)<br>apphelp (deferred) 00007ff9`10d70000 00007ff9`10e01000 apphelp (deferred) 00007ff9`10e30000 00007ff9`10edc000 uxtheme (deferred) 00007ff9`113c0000 00007ff9`113ef000 dwmapi (deferred) 00007ff9`118d0000 00007ff9`119c7000 propsys (deferred) 00007ff9`11b70000 00007ff9`11cd6000 WinTypes (deferred)<br>00007ff9`11ce0000 00007ff9`12547000 windows\_storage (deferred) 00007ff9`11ce0000 00007ff9`12547000 windows\_storage (de<br>00007ff9`126b0000 00007ff9`126bc000 netutils (deferred) 00007ff9`126b0000 00007ff9`126bc000 netutils (deferred)<br>00007ff9`127e0000 00007ff9`1280d000 IPHLPAPI (deferred) 00007ff9`127e0000 00007ff9`1280d000 IPHLPAPI (deferred) 00007ff9`12860000 00007ff9`12947000 dnsapi (deferred) 00007ff9`12c70000 00007ff9`12c88000 kernel\_appcore (deferred) 00007ff9`12e90000 00007ff9`12ed2000 sspicli (deferred) 00007ff9`13200000 00007ff9`13229000 userenv (deferred) 00007ff9`13350000 00007ff9`1335c000 CRYPTBASE (deferred) 00007ff9`13550000 00007ff9`13577000 bcrypt (deferred) 00007ff9`139e0000 00007ff9`13a82000 sxs (deferred)<br>00007ff9`13aa0000 00007ff9`13ac1000 profapi (deferred) 00007ff9`13aa0000 00007ff9`13ac1000 profapi (deferred)<br>00007ff9`13c30000 00007ff9`13c56000 win32u (pdb symbols) win32u (pdb symbols) C:\WinDbg.Docker.AWMDA6\mss\win32u.pdb\045A07FC5CC3A90DFCCC8B4C1918F7421\win32u.pdb<br>msvcp\_win (deferred) 00007ff9`13c60000 00007ff9`13cfd000 msvcp\_win (deferred)<br>00007ff9`13d00000 00007ff9`13e12000 gdi32full (deferred)<br>00007ff9`13f90000 00007ff9`14304000 KERNELBASE (pdb symb 00007ff9`13d00000 00007ff9`13e12000 gdi32full (deferred) 00007ff9`13f90000 00007ff9`14304000 KERNELBASE (pdb symbols)<br>C:\WinDbg.Docker.AWMDA6\mss\kernelbase.pdb\AF202873637A4CAABB4ACB056CE0BCCA1\kernelbase.pdb 00007ff9`14380000 00007ff9`143ff000 bcryptPrimitives (deferred)<br>00007ff9`14400000 00007ff9`14511000 ucrtbase (deferred) 00007ff9`14400000 00007ff9`14511000 ucrtbase<br>00007ff9`14590000 00007ff9`14908000 combase combase (private pdb symbols) C:\WinDbg.Docker.AWMDA6\mss\combase.pdb\FB29C6C2977E6207AAC857DCE3D9183C1\combase.pdb<br>msvcrt (deferred) 00007ff9`14920000 00007ff9`149c3000 msvcrt (deferred) 00007ff9`14a60000 00007ff9`14b1d000 C:\WinDbg.Docker.AWMDA6\mss\kernel32.pdb\DC094362EEB8DA89986E90A2096ACE281\kernel32.pdb<br>00007ff9`14b20000 00007ff9`14b49000 gdi32 (deferred) 00007ff9`14b20000 00007ff9`14b49000 gdi32<br>00007ff9`14b70000 00007ff9`1531e000 shell32 00007ff9`14b70000 00007ff9`1531e000 shell32 (deferred) 00007ff9`15320000 00007ff9`1540c000 comdlg32 (deferred) 00007ff9`15410000 00007ff9`1552e000 msctf (deferred)<br>00007ff9`15410000 00007ff9`1552e000 msctf (deferred)<br>00007ff9`15760000 00007ff9`157bd000 shlwapi (deferred) 00007ff9`15760000 00007ff9`157bd000 shlwapi (deferred) 00007ff9`157c0000 00007ff9`158aa000 SHCore (deferred) 00007ff9`15910000 00007ff9`15a30000 rpcrt4 (deferred)<br>00007ff9`15a30000 00007ff9`15a30000 rpcrt4 (deferred) 00007ff9`15a30000 00007ff9`15a39000 nsi (deferred) 00007ff9`15a40000 00007ff9`15bec000 user32 (pdb symbols) C:\WinDbg.Docker.AWMDA6\mss\user32.pdb\9479B9C8D8218B8972152084F4D6840C1\user32.pdb 00007ff9`15bf0000 00007ff9`15c9f000 clbcatq (deferred) 00007ff9`15ca0000 00007ff9`15d3e000 sechost (deferred) 00007ff9`15d40000 00007ff9`15dee000 00007ff9`15e60000 00007ff9`15f36000 oleaut32 (deferred) 00007ff9`15f70000 00007ff9`1610a000 ole32 (private pdb symbols) C:\WinDbg.Docker.AWMDA6\mss\ole32.pdb\FC5E57B29784316F10EE67D8895FF8341\ole32.pdb 00007ff9`16190000 00007ff9`161c1000 imm32 (deferred)<br>00007ff9`16680000 00007ff9`16889000 ntdll (pdb symbols) C:\WinDbg.Docker.AWMDA6\mss\ntdll.pdb\D522F52AE48D7166E35F4FB492B6398B1\ntdll.pdb Unloaded modules: 00007ff9`01e70000 00007ff9`01e8d000 amsi.dll<br>00007ff9`01e70000 00007ff9`01e8d000 amsi.dll 00007ff9`01e70000 00007ff9`01e8d000 amsi.dll<br>00007ff9`01e70000 00007ff9`01e8d000 amsi.dll 00007ff9`01e70000 00007ff9`01e8d000 amsi.dll<br>00007ff9`01e70000 00007ff9`01e8d000 amsi.dll 00007ff9`01e70000 00007ff9`01e8d000 amsi.dll 00007ff9`06000000 00007ff9`06023000 compstui.dl<br>00007ff9`0f720000 00007ff9`0f727000 MSIMG32.dll 00007ff9`0f720000 00007ff9`0f727000 MSIMG32.<br>00007ff9`01e70000 00007ff9`01e8d000 amsi.dll 00007ff9`01e70000 00007ff9`01e8d000 amsi.dll<br>00007ff9`01e70000 00007ff9`01e8d000 amsi.dll 00007ff9`01e70000 00007ff9`01e8d000 amsi.dll 00007ff9`06000000 00007ff9`06023000 compstui.dll 00007ff9`0f720000 00007ff9`0f727000 MSIMG32.<br>00007ff9`01e70000 00007ff9`01e8d000 amsi.dll 00007ff9`01e70000 00007ff9`01e8d000 amsi.dll 00007ff9`02970000 00007ff9`029a8000

**Note: start** and **end** addresses show where modules are loaded in process virtual memory. You can see the module contents by using the **dc** command (**Unknown Component** pattern):

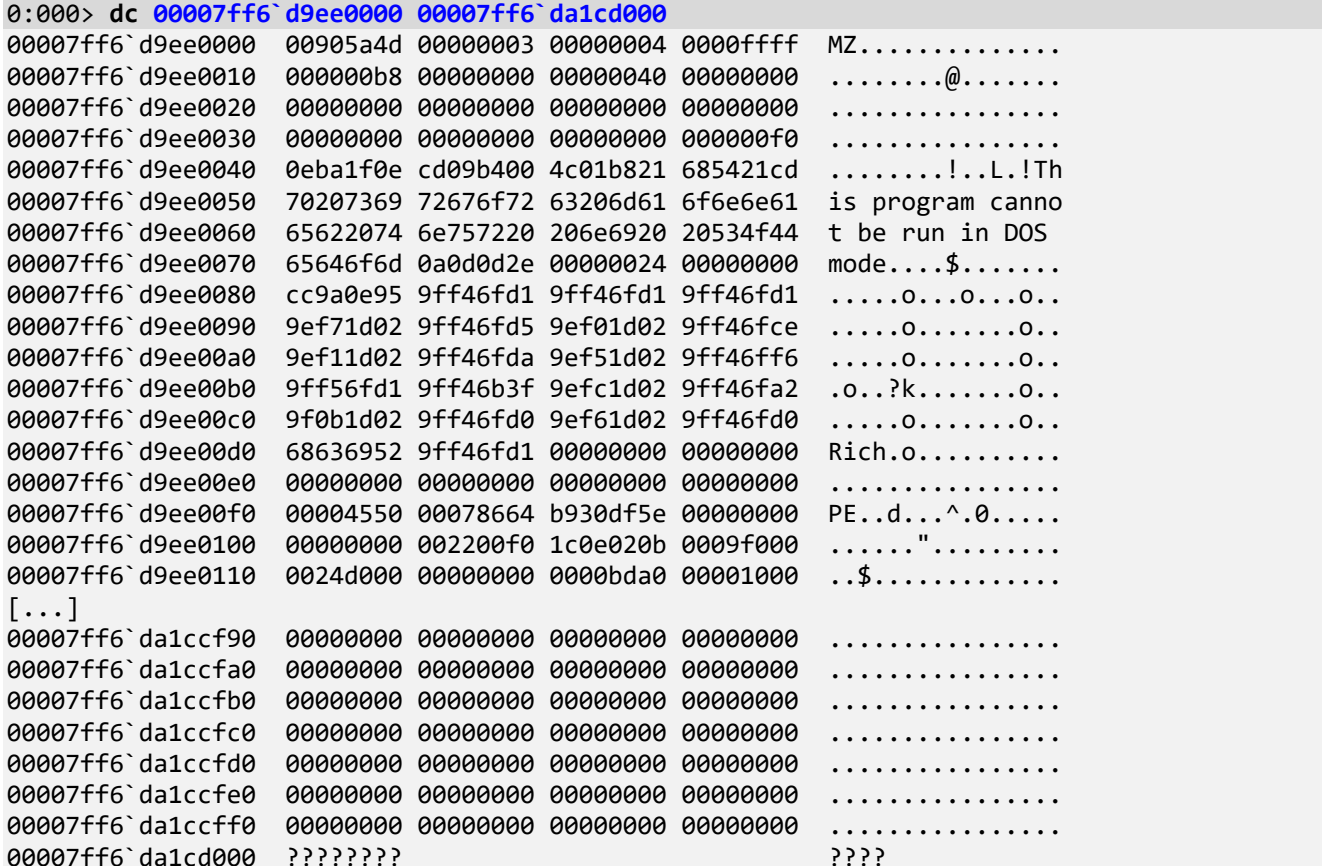

12. We can check verbose module information using the lmv command or use lmv m <module name> to check an individual module (Not My Version pattern):

```
0:000> 1mv m wordpad
Browse full module list
start
                  end
                                      module name
00007ff6`d9ee0000 00007ff6`da1cd000
                                    wordpad
                                                (pdb symbols)
C:\WinDbg.Docker.AWMDA6\mss\wordpad.pdb\B193BA11D609CB39E8D086A748A191651\wordpad.pdb
    Loaded symbol image file: wordpad.exe
    Image path: C:\Program Files\Windows NT\Accessories\wordpad.exe
    Image name: wordpad.exe
    Browse all global symbols functions data
    Image was built with /Brepro flag.
   Timestamp:
                     B930DF5E (This is a reproducible build file hash, not a timestamp)
   CheckSum:
                     002F073E
    ImageSize:
                     002ED000
    File version:
                    10.0.22000.1
    Product version: 10.0.22000.1
    File flags:
                     0 (Mask 3F)
    File OS:
                     40004 NT Win32
    File type:
                     1.0 App
    File date:
                     00000000.00000000
    Translations:
                     0409.04b0
    Information from resource tables:
        CompanyName:
                         Microsoft Corporation
        ProductName:
                         Microsoft® Windows® Operating System
        InternalName:
                         wordpad
        OriginalFilename: WORDPAD.EXE
        ProductVersion:
                         10.0.22000.1
        FileVersion:
                         10.0.22000.1 (WinBuild.160101.0800)
```
 FileDescription: Windows Wordpad Application LegalCopyright: © Microsoft Corporation. All rights reserved

13. Sometimes **lmv** command doesn't show much and **!lmi** command might give extra information:

```
0:000> !lmi wordpad
Loaded Module Info: [wordpad] 
          Module: wordpad
    Base Address: 00007ff6d9ee0000
      Image Name: wordpad.exe
    Machine Type: 34404 (X64)
      Time Stamp: b930df5e (This is a reproducible build file hash, not a true timestamp)
            Size: 2ed000
        CheckSum: 2f073e
Characteristics: 22 
Debug Data Dirs: Type Size VA Pointer<br>CODEVIEW 24, e7b2c, e7b2c
               CODEVIEW 24, e7b2c, e7b2c RSDS - GUID: {B193BA11-D609-CB39-E8D0-86A748A19165}
                 Age: 1, Pdb: wordpad.pdb
                  POGO 48c, e7b50, e7b50 [Data not mapped]
     REPRO 24, e7fdc, e7fdc Reproducible build<br>Image Type: MEMORY - Image read successfully from loade
                          - Image read successfully from loaded memory.
    Symbol Type: PDB - Symbols loaded successfully from symbol server.
C:\WinDbg.Docker.AWMDA6\mss\wordpad.pdb\B193BA11D609CB39E8D086A748A191651\wordpad.pdb
     Load Report: public symbols , not source indexed
```
C:\WinDbg.Docker.AWMDA6\mss\wordpad.pdb\B193BA11D609CB39E8D086A748A191651\wordpad.pdb

**Note:** We can also use the **lmt** command variant if we are interested in timestamps only.

14. Sometimes **Environment Hint** pattern can give troubleshooting suggestions related to environment variables and DLL paths. **!peb** command (**P**rocess **E**nvironment **B**lock):

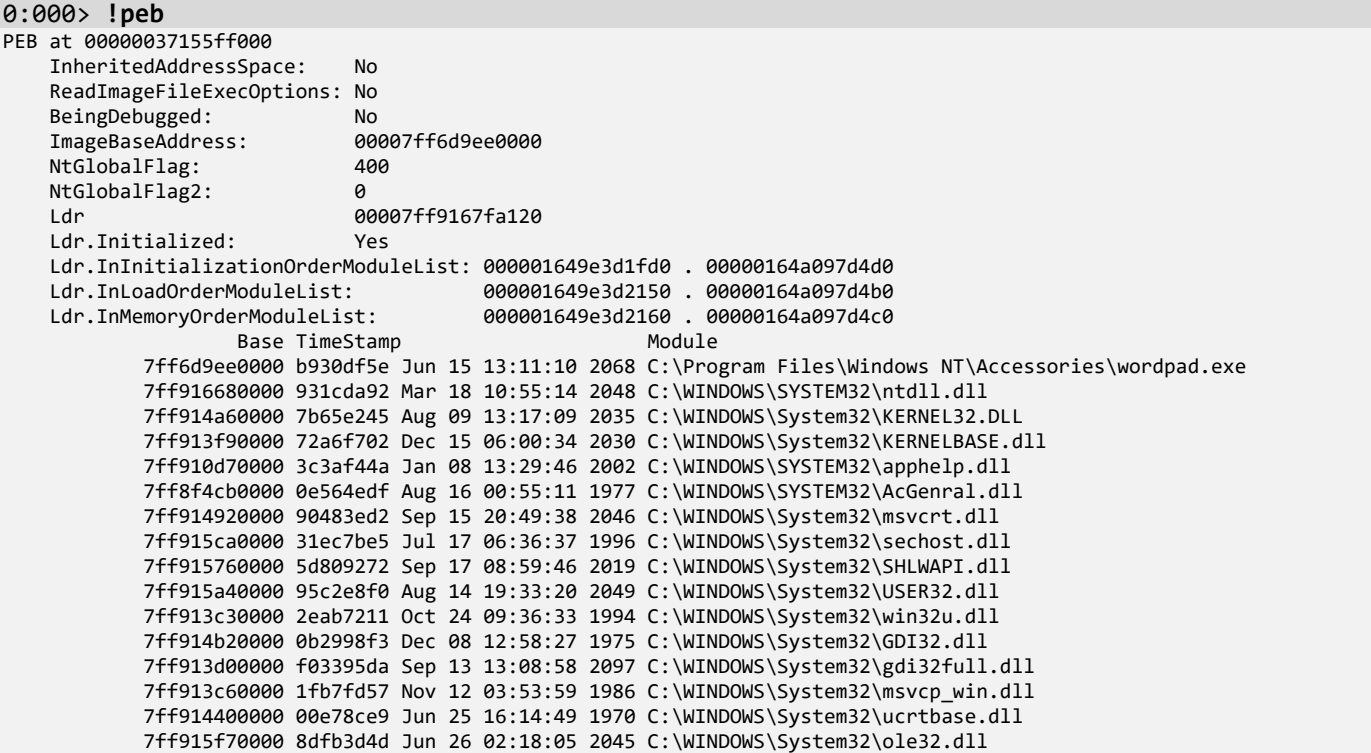

 7ff914590000 426c1ced Apr 24 23:25:49 2005 C:\WINDOWS\System32\combase.dll 7ff915910000 7ff0ec4a Jan 07 16:46:02 2038 C:\WINDOWS\System32\RPCRT4.dll 7ff914b70000 8cba58e5 Oct 25 16:38:13 2044 C:\WINDOWS\System32\SHELL32.dll 7ff915d40000 ce622c7b Sep 21 17:46:51 2079 C:\WINDOWS\System32\ADVAPI32.dll 7ff913200000 a3572516 Nov 02 13:28:54 2056 C:\WINDOWS\SYSTEM32\USERENV.dll 7ff904070000 4ab16881 Sep 16 23:36:49 2009 C:\WINDOWS\SYSTEM32\MPR.dll 7ff912e90000 e2336ada Apr 04 21:21:46 2090 C:\WINDOWS\SYSTEM32\SspiCli.dll 7ff916190000 356942c7 May 25 11:07:03 1998 C:\WINDOWS\System32\IMM32.DLL 7ff915320000 b5c44fd4 Aug 20 15:53:08 2066 C:\WINDOWS\System32\COMDLG32.dll 7ff9157c0000 d40bc30a Sep 25 06:43:38 2082 C:\WINDOWS\System32\shcore.dll 7ff915e60000 f6e2d5cf Apr 04 13:30:07 2101 C:\WINDOWS\System32\OLEAUT32.dll 7ff90f140000 7a1c0743 Dec 02 07:26:59 2034 C:\WINDOWS\SYSTEM32\msvcp110\_win.dll 7ff8d3140000 f91a937d Jun 09 04:54:37 2102 C:\WINDOWS\SYSTEM32\MFC42u.dll 7ff900880000 150b8699 Mar 10 12:54:49 1981 C:\WINDOWS\WinSxS\amd64\_microsoft.windows.commoncontrols\_6595b64144ccf1df\_6.0.22000.120\_none\_9d947278b86cc467\COMCTL32.dll 7ff908130000 4b928681 Mar 06 16:44:49 2010 C:\WINDOWS\SYSTEM32\WINMM.dll 7ff90d100000 cc1588be Jul 02 05:55:26 2078 C:\WINDOWS\SYSTEM32\urlmon.dll 7ff90f820000 ced9ec48 Dec 21 12:44:56 2079 C:\WINDOWS\SYSTEM32\XmlLite.dll 7ff90cdd0000 5a2fa526 Dec 12 09:45:10 2017 C:\WINDOWS\SYSTEM32\iertutil.dll 7ff90cda0000 35be966e Jul 29 04:26:38 1998 C:\WINDOWS\SYSTEM32\srvcli.dll 7ff9118d0000 c2756dbe May 20 04:15:10 2073 C:\WINDOWS\SYSTEM32\PROPSYS.dll 7ff9126b0000 813aa4df Sep 14 20:09:19 2038 C:\WINDOWS\SYSTEM32\netutils.dll 7ff8fb530000 cc168813 Jul 03 00:04:51 2078 C:\WINDOWS\SYSTEM32\ninput.dll 7ff912c70000 fb20135b Jul 06 17:42:03 2103 C:\WINDOWS\SYSTEM32\kernel.appcore.dll 7ff914380000 a34302f0 Oct 18 07:57:52 2056 C:\WINDOWS\System32\bcryptPrimitives.dll 7ff910e30000 e2c027fe Jul 20 15:26:06 2090 C:\WINDOWS\system32\uxtheme.dll 7ff915bf0000 1d473905 Jul 26 07:21:57 1985 C:\WINDOWS\System32\clbcatq.dll 7ff8e0ec0000 9e59ff97 Mar 09 19:44:23 2054 C:\WINDOWS\System32\msxml3.dll 7ff913550000 54fe428f Mar 10 01:02:07 2015 C:\WINDOWS\System32\bcrypt.dll 7ff8f7470000 fc008760 Dec 23 22:44:48 2103 C:\WINDOWS\SYSTEM32\MSFTEDIT.DLL 7ff8baf60000 9a0b9171 Nov 24 14:36:33 2051 C:\WINDOWS\system32\UIRibbon.dll 7ff8f6630000 dc58dab9 Feb 23 03:51:21 2087 C:\WINDOWS\WinSxS\amd64\_microsoft.windows.gdiplus\_6595b64144ccf1df\_1.1.22000.434\_none\_ce836c1412fb9b57\gdiplus.dll 7ff915410000 81def127 Jan 17 10:06:31 2039 C:\WINDOWS\System32\MSCTF.dll 7ff907360000 6627ed04 Apr 23 18:16:52 2024 C:\WINDOWS\SYSTEM32\TextShaping.dll 7ff908360000 10fbb3fc Jan 11 19:31:08 1979 C:\Windows\System32\Windows.Globalization.dll 7ff8f7d70000 c9e14921 Apr 30 06:05:37 2077 C:\WINDOWS\SYSTEM32\globinputhost.dll 7ff90b5e0000 10434404 Aug 24 22:56:20 1978 C:\WINDOWS\SYSTEM32\Bcp47Langs.dll 7ff8fa3c0000 511f48d8 Feb 16 08:52:40 2013 C:\WINDOWS\system32\dataexchange.dll 7ff90c5b0000 d6129e9c Oct 23 20:14:36 2083 C:\WINDOWS\system32\twinapi.appcore.dll 7ff9074e0000 63938554 Dec 09 18:58:28 2022 C:\WINDOWS\SYSTEM32\textinputframework.dll 7ff8fa420000 d4726d59 Dec 12 02:41:29 2082 C:\Windows\System32\oleacc.dll 7ff8f6620000 f95e4869 Jul 30 13:28:25 2102 C:\WINDOWS\SYSTEM32\atlthunk.dll 7ff9113c0000 09360bc9 Nov 24 14:55:05 1974 C:\WINDOWS\system32\dwmapi.dll 7ff8fcdf0000 bd9922fe Oct 19 08:36:30 2070 C:\Windows\System32\msxml6.dll 7ff90a580000 1decf0c2 Nov 28 23:09:54 1985 C:\WINDOWS\system32\windowscodecs.dll 7ff90a770000 2a4aa2e7 Jun 26 05:53:59 1992 C:\Windows\System32\Windows.UI.dll 7ff910930000 9e78ed02 Apr 02 07:45:22 2054 C:\WINDOWS\SYSTEM32\CoreMessaging.dll 7ff90e670000 6685eb5c Jul 04 01:22:52 2024 C:\WINDOWS\SYSTEM32\CoreUIComponents.dll 7ff911b70000 b3354271 Apr 10 19:01:21 2065 C:\WINDOWS\SYSTEM32\wintypes.dll 7ff913350000 14759998 Nov 16 19:35:52 1980 C:\WINDOWS\SYSTEM32\CRYPTBASE.DLL 7ff911ce0000 42c927b5 Jul 04 13:12:37 2005 C:\WINDOWS\SYSTEM32\windows.storage.dll 7ff8ff650000 fdebc754 Dec 30 13:40:36 2104 C:\WINDOWS\SYSTEM32\WINSPOOL.DRV 7ff90e250000 2e513767 Aug 16 23:02:15 1994 C:\WINDOWS\System32\netprofm.dll 7ff90c0d0000 f288926c Dec 10 07:57:32 2098 C:\WINDOWS\System32\npmproxy.dll 7ff9127e0000 8c5d7fee Aug 16 06:23:58 2044 C:\WINDOWS\SYSTEM32\IPHLPAPI.DLL 7ff915a30000 1de8145c Nov 25 06:40:28 1985 C:\WINDOWS\System32\NSI.dll 7ff90d850000 bda0ed88 Oct 25 06:26:32 2070 C:\WINDOWS\SYSTEM32\dhcpcsvc6.DLL 7ff90db20000 7d8aeb85 Sep 29 00:11:01 2036 C:\WINDOWS\SYSTEM32\dhcpcsvc.DLL 7ff912860000 64c37de6 Jul 28 09:35:50 2023 C:\WINDOWS\SYSTEM32\DNSAPI.dll 7ff8f5680000 922ff4f6 Sep 20 19:20:38 2047 C:\WINDOWS\System32\DriverStore\FileRepository\prnms003.inf\_amd64\_03994fdd96c52654\Amd64\PrintConfig.dll 7ff908120000 12bfcbe0 Dec 20 17:37:36 1979 C:\WINDOWS\SYSTEM32\VERSION.dll 7ff90f6a0000 c491446b Jul 03 15:42:51 2074 C:\WINDOWS\SYSTEM32\prntvpt.dll 7ff901170000 0549fc92 Oct 24 01:34:26 1972 C:\Windows\System32\jscript.dll 7ff913aa0000 47c07815 Feb 23 19:46:29 2008 C:\WINDOWS\SYSTEM32\profapi.dll 7ff901df0000 8e940251 Oct 19 23:23:13 2045 C:\ProgramData\Microsoft\Windows Defender\Platform\4.18.23050.5-0\MpOav.dll 7ff9139e0000 a2eb73f0 Aug 12 22:00:32 2056 C:\WINDOWS\SYSTEM32\sxs.dll 7ff8f55a0000 89c5dd1c Mar 31 21:16:28 2043 C:\WINDOWS\System32\DriverStore\FileRepository\ntprint.inf\_amd64\_69e8e0efb212ba16\Amd64\mxdwdrv.dll 7ff908530000 13ccbe72 Jul 11 18:40:02 1980 C:\WINDOWS\SYSTEM32\DWrite.dll 7ff908790000 9028fb7a Aug 23 03:42:02 2046 C:\Windows\System32\OneCoreUAPCommonProxyStub.dll 7ff8e0c80000 399cd7ea Aug 18 07:30:02 2000 C:\WINDOWS\SYSTEM32\opcservices.dll 7ff901840000 50fd98e3 Jan 21 19:37:07 2013 C:\WINDOWS\SYSTEM32\XpsPushLayer.dll 7ff8f5320000 f6f60cb7 Apr 19 03:17:27 2101 C:\WINDOWS\SYSTEM32\xpsservices.dll

 7ff8fb8d0000 7c246416 Jan 01 00:21:42 2036 C:\WINDOWS\system32\FontSub.dll SubSystemData:<br>ProcessHeap: 000001649e3d0000 ProcessParameters: 000001649e3d64d0 CurrentDirectory: 'C:\Users\dumpa\Documents\' WindowTitle: 'C:\ProgramData\Microsoft\Windows\Start Menu\Programs\Accessories\Wordpad.lnk' ImageFile: 'C:\Program Files\Windows NT\Accessories\wordpad.exe' CommandLine: '"C:\Program Files\Windows NT\Accessories\wordpad.exe" ' DllPath: '< Name not readable >' Environment: 000001649e3d11f0  $=$ ::=::\ ALLUSERSPROFILE=C:\ProgramData APPDATA=C:\Users\dumpa\AppData\Roaming CommonProgramFiles=C:\Program Files\Common Files CommonProgramFiles(x86)=C:\Program Files (x86)\Common Files CommonProgramW6432=C:\Program Files\Common Files COMPUTERNAME=DESKTOP-OGPC0LO ComSpec=C:\WINDOWS\system32\cmd.exe DriverData=C:\Windows\System32\Drivers\DriverData FPS\_BROWSER\_APP\_PROFILE\_STRING=Internet Explorer FPS\_BROWSER\_USER\_PROFILE\_STRING=Default HOMEDRIVE=C: HOMEPATH=\Users\dumpa LOCALAPPDATA=C:\Users\dumpa\AppData\Local LOGONSERVER=\\DESKTOP-OGPC0LO NUMBER\_OF\_PROCESSORS=2 OneDrive=C:\Users\dumpa\OneDrive OS=Windows\_NT Path=C:\WINDOWS\system32;C:\WINDOWS;C:\WINDOWS\System32\Wbem;C:\WINDOWS\System32\WindowsPowerShell\v1.0\;C:\WINDOWS\Sy stem32\OpenSSH\;C:\Program Files\dotnet\;C:\Program Files (x86)\dotnet\;C:\Users\dumpa\AppData\Local\Microsoft\WindowsApps;C:\Users\dumpa\.dotnet\tools; PATHEXT=.COM;.EXE;.BAT;.CMD;.VBS;.VBE;.JS;.JSE;.WSF;.WSH;.MSC PROCESSOR\_ARCHITECTURE=AMD64 PROCESSOR\_IDENTIFIER=Intel64 Family 6 Model 142 Stepping 10, GenuineIntel PROCESSOR\_LEVEL=6 PROCESSOR\_REVISION=8e0a ProgramData=C:\ProgramData ProgramFiles=C:\Program Files ProgramFiles(x86)=C:\Program Files (x86) ProgramW6432=C:\Program Files PSModulePath=C:\Program Files\WindowsPowerShell\Modules;C:\WINDOWS\system32\WindowsPowerShell\v1.0\Modules PUBLIC=C:\Users\Public SESSIONNAME=Console SystemDrive=C: SystemRoot=C:\WINDOWS TEMP=C:\Users\dumpa\AppData\Local\Temp TMP=C:\Users\dumpa\AppData\Local\Temp USERDOMAIN=DESKTOP-OGPC0LO USERDOMAIN\_ROAMINGPROFILE=DESKTOP-OGPC0LO USERNAME=Training USERPROFILE=C:\Users\dumpa windir=C:\WINDOWS

- 15. To launch classic help from the WinDbg app, type the **.hh** command.
- 16. We close logging before exiting WinDbg:

#### 0:000> **.logclose**

Closing open log file C:\AWMDA-Dumps\Process\x64\wordpad.log

**Note:** If you close a log and later reopen it using the **.logopen** command, its contents will be lost. To append new output to an already existing log please use **.logappend** WinDbg command.